Squad and Bikin themes converted to XOOPS - Themes

NEWS\_PDF\_AUTHOR: Mamba

NEWS\_PDF\_DATE: 2015/11/24 14:40:00

I've converted two one-page Bootstrap themes to XOOPS: Squad and Bikin from <http://bootstraptaste.com/>

It was more or less an experiment, so I am releasing them as "Alpha", and feel free to fork and improve them.

You can use the existing parts of the "one-page" theme, and you can add links to XOOPS modules in the Top Menu.

We definitely need to look for ways to simplify such conversions to XOOPS, since there are many very cool themes around!

## **Download:**

- [Bikin](https://github.com/mambax7/theme-bikin)
- [Squad](https://github.com/mambax7/theme-squad)

## **NOTE: these themes are free, but the authors require to keep their Copyright notice in the footer, unless you pay a fee. Please respect that!**

**NOTE 2:** You will need to add in the function "eventCoreHeaderAddmeta" in \modules\system\preloads\core.php this code below:

```
if (defined("XOOPS_STARTPAGE_REDIRECTED") || (isset($GLOBALS[
'xoopsOption']['template_main']) && $GLOBALS['xoopsOption']['template_main'] === 
'db:system_homepage.html')) {
        if (is_object($GLOBALS['xoopsTpl'])) {
          $GLOBALS['xoopsTpl']->assign('homepage', true);
       }
     }
```
so the whole function looks then like this:

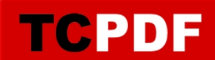

```
public function eventCoreHeaderAddmeta($args)
   {
      if (defined(
"XOOPS_STARTPAGE_REDIRECTED") || (isset($GLOBALS['xoopsOption'][
'template_main']) && $GLOBALS['xoopsOption']['template_main'] ===
'db:system_homepage.tpl')) {
        if (is_object($GLOBALS['xoopsTpl'])) {
          $GLOBALS['xoopsTpl']->assign('homepage', true);
        }
     }
      if (!empty($_SESSION['redirect_message'])) {
        $GLOBALS['xoTheme']->addStylesheet('xoops.css');
        $GLOBALS['xoTheme']->addScript('browse.php?Frameworks/jquery/jquery.js');
        $GLOBALS['xoTheme']->addScript(
'browse.php?Frameworks/jquery/plugins/jquery.jgrowl.js');
        $GLOBALS['xoTheme']->addScript('', array('type' => 'text/javascript'), '
        (function($){
           $(document).ready(function(){
           $.jGrowl("' . $_SESSION['redirect_message'] . 
'", { life:3000 , position: "center", speed: "slow" });
        });
        })(jQuery);
        ');
     }
   }
```
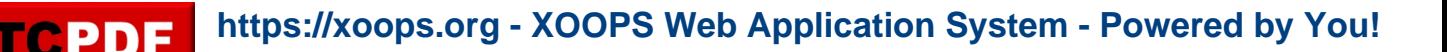

I've converted two one-page Bootstrap themes to XOOPS: Squad and Bikin from <http://bootstraptaste.com/>

It was more or less an experiment, so I am releasing them as "Alpha", and feel free to fork and improve them.

You can use the existing parts of the "one-page" theme, and you can add links to XOOPS modules in the Top Menu.

We definitely need to look for ways to simplify such conversions to XOOPS, since there are many very cool themes around!

## **Download:**

- [Bikin](https://github.com/mambax7/theme-bikin)
- [Squad](https://github.com/mambax7/theme-squad)

## **NOTE: these themes are free, but the authors require to keep their Copyright notice in the footer, unless you pay a fee. Please respect that!**

**NOTE 2:** You will need to add in the function "eventCoreHeaderAddmeta" in \modules\system\preloads\core.php this code below:

```
if (defined("XOOPS_STARTPAGE_REDIRECTED") || (isset($GLOBALS[
'xoopsOption'II'template_main'l) && $GLOBALSI'xoopsOption'II'template_main'] ===
'db:system_homepage.html')) {
       if (is_object($GLOBALS['xoopsTpl'])) {
          $GLOBALS['xoopsTpl']->assign('homepage', true);
       }
     }
```
so the whole function looks then like this:

```
public function eventCoreHeaderAddmeta($args)
   {
     if (defined(
"XOOPS_STARTPAGE_REDIRECTED") || (isset($GLOBALS['xoopsOption'][
'template_main']) && $GLOBALS['xoopsOption']['template_main'] ===
'db:system_homepage.tpl')) {
```

```
 if (is_object($GLOBALS['xoopsTpl'])) {
           $GLOBALS['xoopsTpl']->assign('homepage', true);
        }
      }
      if (!empty($_SESSION['redirect_message'])) {
        $GLOBALS['xoTheme']->addStylesheet('xoops.css');
        $GLOBALS['xoTheme']->addScript('browse.php?Frameworks/jquery/jquery.js');
        $GLOBALS['xoTheme']->addScript(
'browse.php?Frameworks/jquery/plugins/jquery.jgrowl.js');
        $GLOBALS['xoTheme']->addScript('', array('type' => 'text/javascript'), '
        (function($){
           $(document).ready(function(){
           $.jGrowl("' . $_SESSION['redirect_message'] . 
'", { life:3000 , position: "center", speed: "slow" });
        });
        })(jQuery);
        ');
      }
   }
```
**TCPDF**